# skillsoft<sup>\*</sup> global **knowledge**

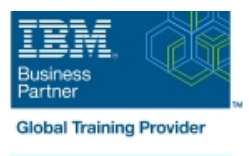

# **Essentials of Service Development for IBM DataPower Gateway V7.5**

**Durée: 3 Jours Réf de cours: WE751G Méthodes d'apprentissage: Virtual Learning**

#### Résumé:

Cette formation permet aux participants d'acquérir les connaissances et compétences nécessaires pour configurer, mettre en œuvre et dépanner les services développés sur les passerelles IBM DataPower (IDG) avec la version 7.5.0 du micrologiciel, quel que soit le cas d'utilisation.

Les passerelles DataPower permettent à une entreprise de simplifier, d'accélérer et d'améliorer les capacités de sécurité de ses déploiements XML et de services web, et d'étendre les capacités de son infrastructure d'architecture orientée services (SOA). Les passerelles étendent également ces capacités aux domaines d'application JSON, REST et mobile.

Grâce à une combinaison de cours magistraux et d'exercices pratiques, les participants apprenent à développer et à déboguer les services mis en œuvre sur les passerelles DataPower. Ces compétences comprennent la navigation dans le WebGUI et la console Blueprint, la sélection des types de services, la configuration de base des passerelles multiprotocoles, la création et l'utilisation d'objets cryptographiques et la configuration des connexions SSL. Vous apprenez également à utiliser divers outils de détermination des problèmes tels que les journaux, les moniteurs et les sondes, ainsi que des techniques pour tester les services DataPower et gérer les erreurs.

Les exercices pratiques permettent de travailler directement avec une passerelle DataPower. Les exercices se concentrent sur des compétences telles que la création de passerelles multiprotocoles, le travail avec des objets cryptographiques et SSL, la configuration de la surveillance des niveaux de service, le dépannage des services, la gestion des erreurs dans une politique de service et le déploiement d'un service à partir d'un modèle. Mise à jour : 24.05.2023

## Public visé:

Cette formation est destinée aux développeurs d'intégration qui configurent les politiques de service sur les passerelles IBM DataPower.

#### Objectifs pédagogiques:

- 
- Décrire la configuration des passerelles DataPower
- Créer et configurer des objets cryptographiques
- Configurer le protocole SSL (Secure Sockets Layer) vers et
- Configurer une passerelle multiprotocole (MPGW) pour gérer plusieurs protocoles à partir d'un seul service Gérer Gérer les erreurs dans les politiques de service
- A l'issue de la formation, les participants seront capables de :<br>
Configurer une politique de surveillance des niveaux de service (SLM) pour contrôler le trafic des messages
	- Utiliser les journaux et les sondes pour dépanner les services
	- Utiliser des modèles pour définir et déployer de nouveaux services
	- depuis les passerelles DataPower Configurer la transformation et le routage des messages à l'aide de feuilles de style (XSL) et de GatewayScripts
		-

#### Pré-requis:

Avoir suivi la formation VW750, Introduction technique à IBM DataPower Gateway Appliance V7.5.0. Ce webcast gratuit est disponible sur https://youtu.be/yYk5Bzuie4g ou https://mediacenter.ibm.com/media/t/1\_fb2tsml1 . Vous devez également être familier avec :

- Les concepts et protocoles basés sur la sécurité
- Les technologies liées à XML telles que le schéma XML, XPath et **XSLT**
- **La programmation JavaScript**
- Les bases des services web et de REST

#### Contenu:

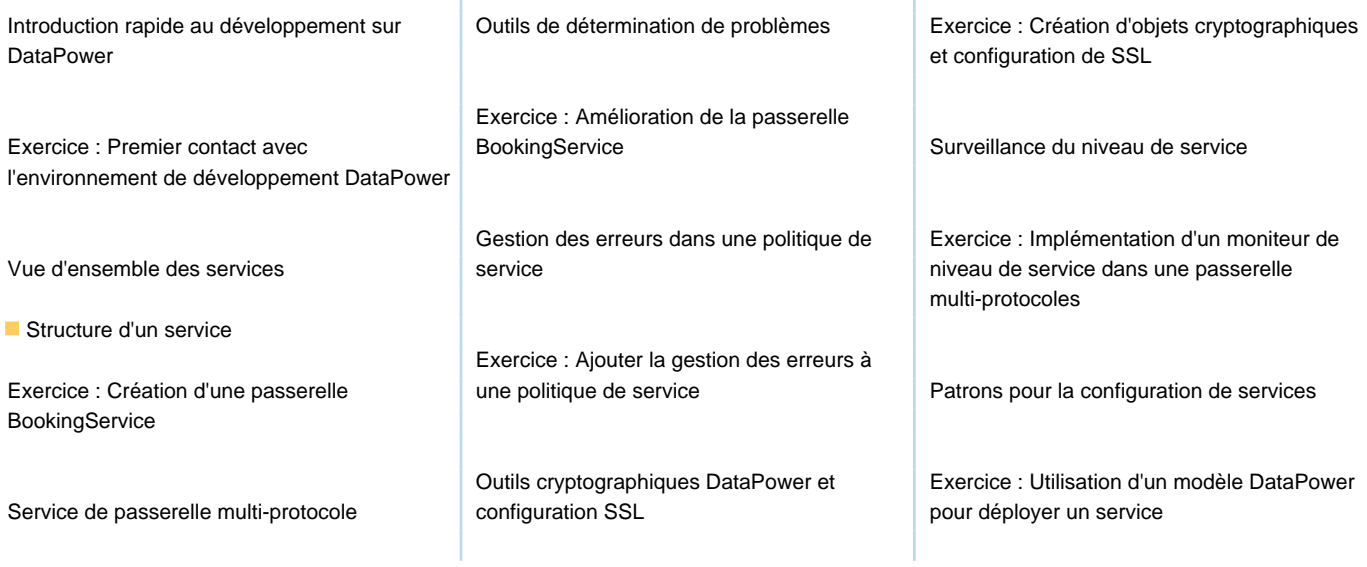

### Méthodes pédagogiques :

## Support de cours officiel IBM remis aux participants

#### Autres moyens pédagogiques et de suivi:

• Compétence du formateur : Les experts qui animent la formation sont des spécialistes des matières abordées et ont au minimum cinq ans d'expérience d'animation. Nos équipes ont validé à la fois leurs connaissances techniques (certifications le cas échéant) ainsi que leur compétence pédagogique.

• Suivi d'exécution : Une feuille d'émargement par demi-journée de présence est signée par tous les participants et le formateur.

• Modalités d'évaluation : le participant est invité à s'auto-évaluer par rapport aux objectifs énoncés.

• Chaque participant, à l'issue de la formation, répond à un questionnaire de satisfaction qui est ensuite étudié par nos équipes pédagogiques en vue de maintenir et d'améliorer la qualité de nos prestations.

Délais d'inscription :

•Vous pouvez vous inscrire sur l'une de nos sessions planifiées en inter-entreprises jusqu'à 5 jours ouvrés avant le début de la formation sous réserve de disponibilité de places et de labs le cas échéant.

•Votre place sera confirmée à la réception d'un devis ou ""booking form"" signé. Vous recevrez ensuite la convocation et les modalités d'accès en présentiel ou distanciel.

•Attention, si vous utilisez votre Compte Personnel de Formation pour financer votre inscription, vous devrez respecter un délai minimum et non négociable fixé à 11 jours ouvrés.